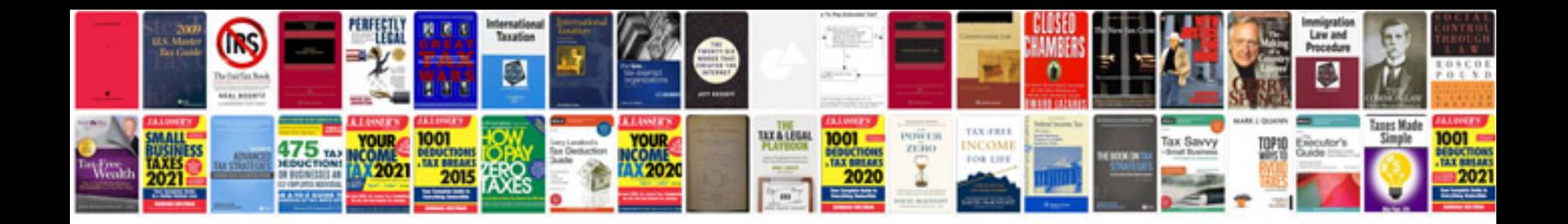

**Origami rose instructions**

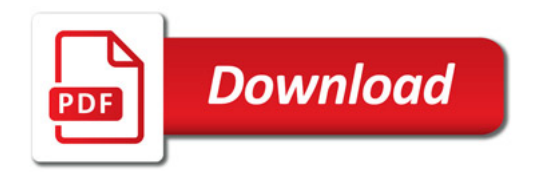

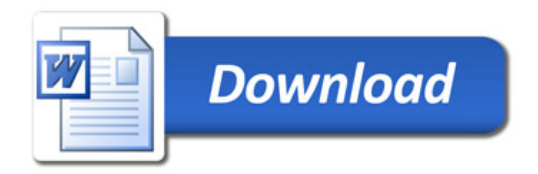